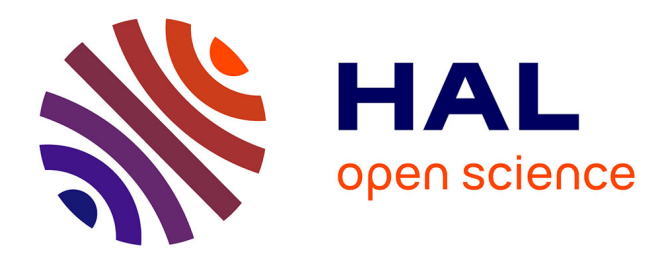

## **UNIX Shell Cheatsheet** Johann Dréo

#### **To cite this version:**

Johann Dréo. UNIX Shell Cheatsheet. Computational Systems Biomedicine Seminars, Nov 2022, Paris, France. hal-04118265

## **HAL Id: hal-04118265 <https://hal.science/hal-04118265>**

Submitted on 6 Jun 2023

**HAL** is a multi-disciplinary open access archive for the deposit and dissemination of scientific research documents, whether they are published or not. The documents may come from teaching and research institutions in France or abroad, or from public or private research centers.

L'archive ouverte pluridisciplinaire **HAL**, est destinée au dépôt et à la diffusion de documents scientifiques de niveau recherche, publiés ou non, émanant des établissements d'enseignement et de recherche français ou étrangers, des laboratoires publics ou privés.

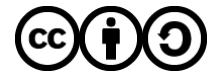

[Distributed under a Creative Commons Attribution - ShareAlike 4.0 International License](http://creativecommons.org/licenses/by-sa/4.0/)

– Linux

– Cygwin

**Flavors of UNIX:** – FreeBSD – Darwin (MacOSX) **Flavors of Shell:**

– WSL (Windows)

– …

# **UNIX Shell Cheatsheet**

– Bash – Zsh – Fossil – …

UNIX wisdom: **everything is a file**. Shell wisdom: **everything is a text stream.** Script wisdom: **everything is a string**

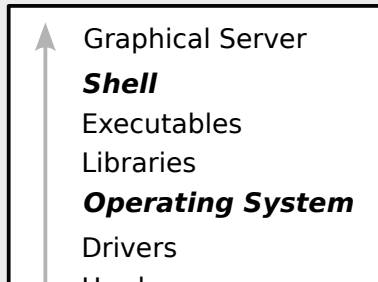

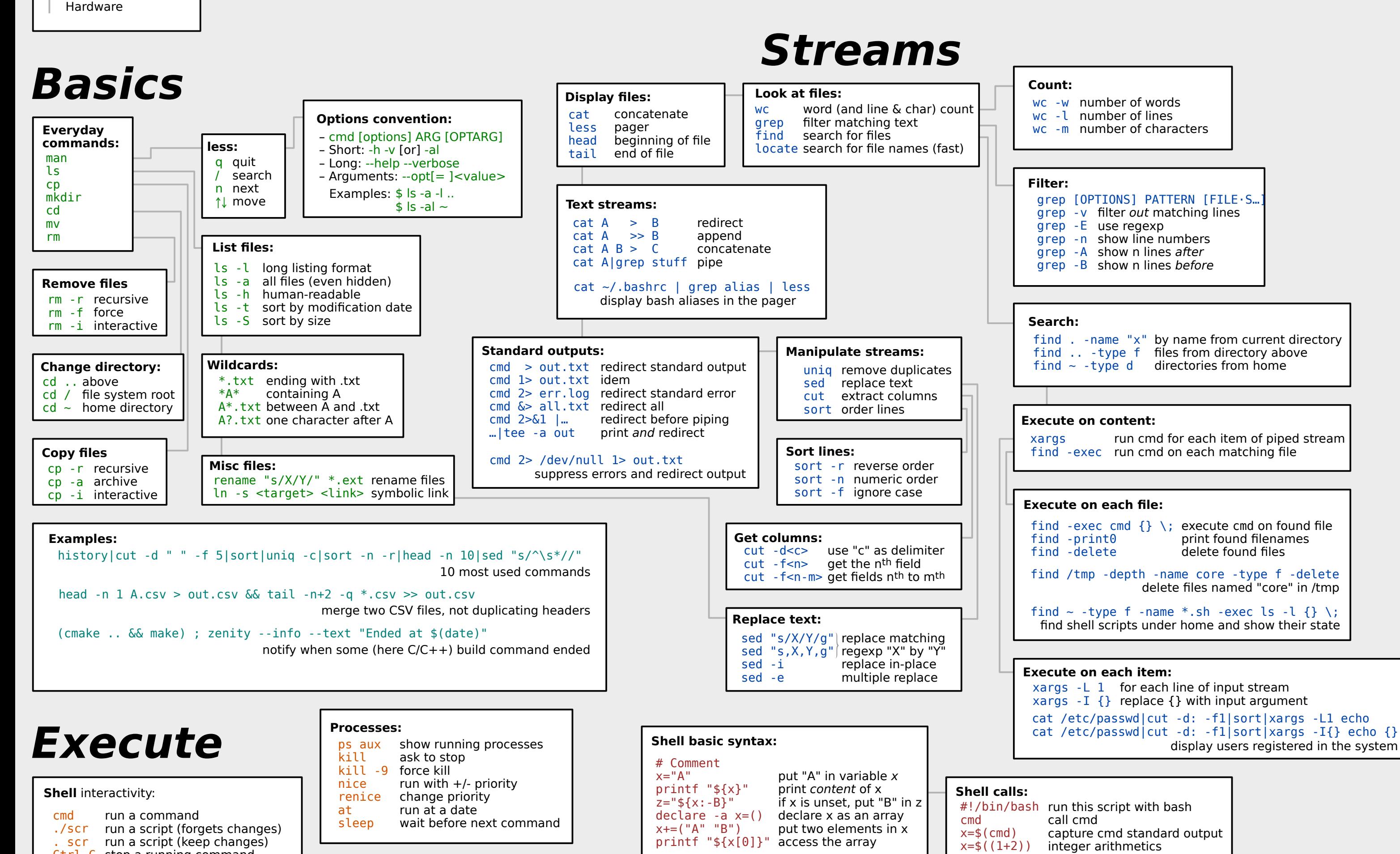

- Ctrl-L clear Ctrl-R recover command (history) Ctrl-U erase line before cursor Ctrl-W erase word before cursor Ctrl-← move one word left Ctrl-XX move at beginning and back
- Ctrl-\_ undo last edit

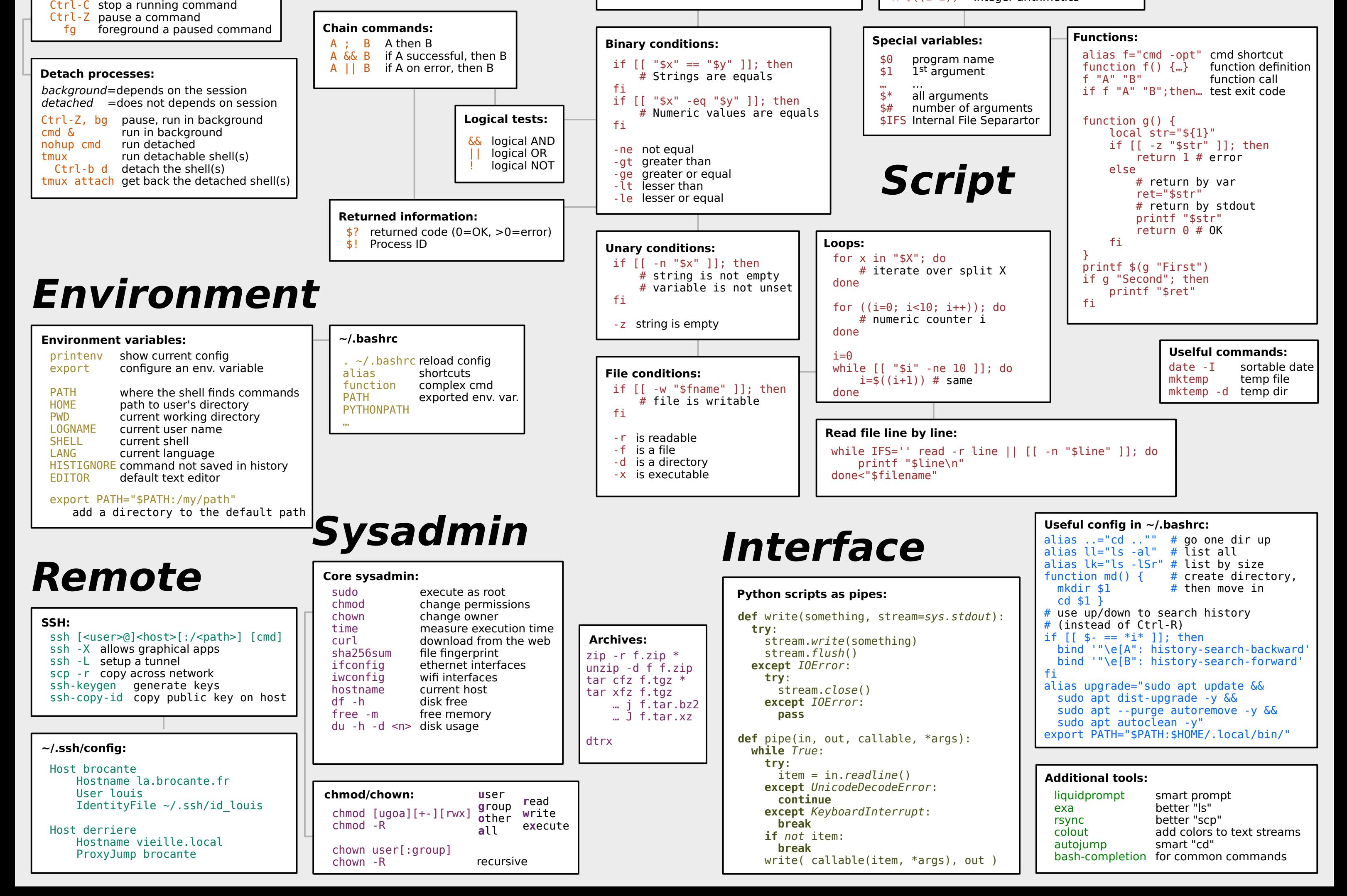

#### **bash** interactivity: Ctrl-D exit